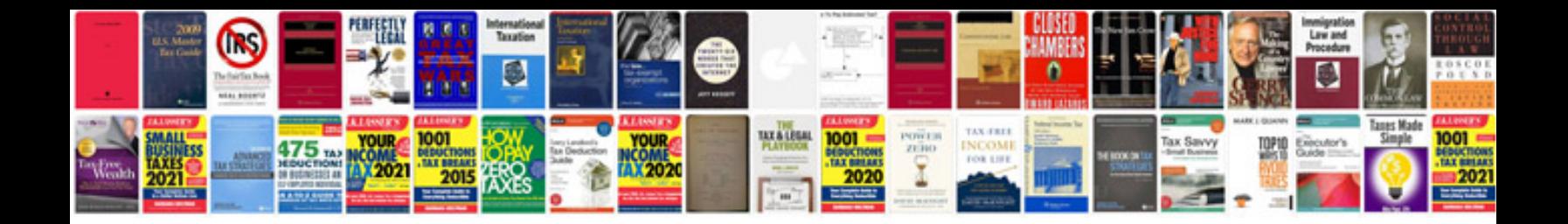

**Uniform plumbing code 2012 free download**

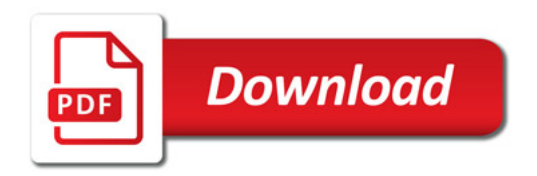

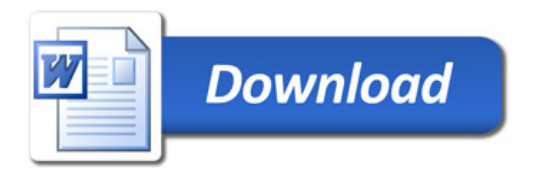